## **The OPI Income/Fee Determination Record Form is designed to do the mathematical calculations for you when it is completed electronically.**

## **Tips for using the form electronically:**

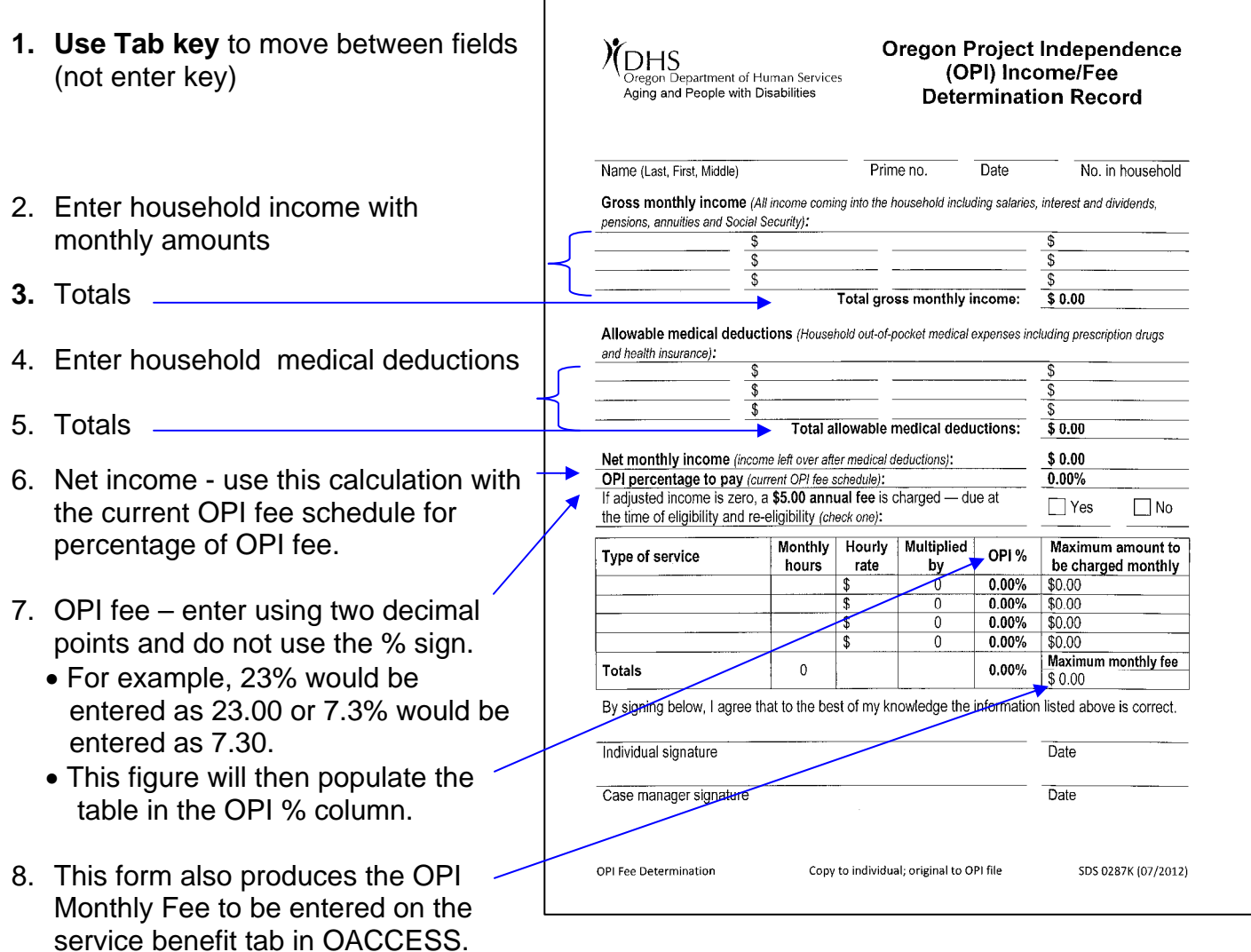